# Application Note **ZBasic**

# **AN-208 Using I2C with Devantech Ultrasonic Range Finders**

## **Introduction**

This application note describes how to connect and use the Devantech SRF10 Ultrasonic Range Finder (http://www.robotelectronics.co.uk/htm/srf10tech.htm). Although not tested the software in the zip file with this application note should also work with the SRF08 Ultrasonic Range Finder as well.

Ultrasonic range finders such as the SRF10 are typically used in robots for collision avoidance or object detection. The transmitter transducer sends out a 40 KHz ultrasonic burst that is then reflected off any nearby objects and picked up by the receiver transducer. The internal software uses the time delay and the speed of sound in air to calculate the distance of the object that reflected the ultrasonic burst. Connection to these devices is through 2 wires for power and 2 wires for I2C SDA (data) and SCL (clock). An embedded microcontroller handles the I2C slave interface and ultrasound calculations. These devices are somewhat expensive but they do save a lot of work.

## **Hardware Hookup**

Connecting a ZX chip to the Devantech Ultrasonic Range Finder is very simple as shown below for the ZX-24. The I2C SDA and SCL pins are connected to the ZX hardware-based I2C on the ZX-24 pins 11 and 12 respectively. For a ZX-40 these are pins 23 and 22, and for a ZX-44 the corresponding pins are 20 and 19. Don't forget the pullup resistors on the SDA and SCL pins – any value between 1.8K and 6.8K should be sufficient.

Note that with a ZX-24, the standard SDA/SCL pins overlap with interrupt 1 and input capture. The other alternative of using the software-based I2C "uses up" the Timer1 resource. This resource issue is much less of a problem with ZX-40 and ZX-44.

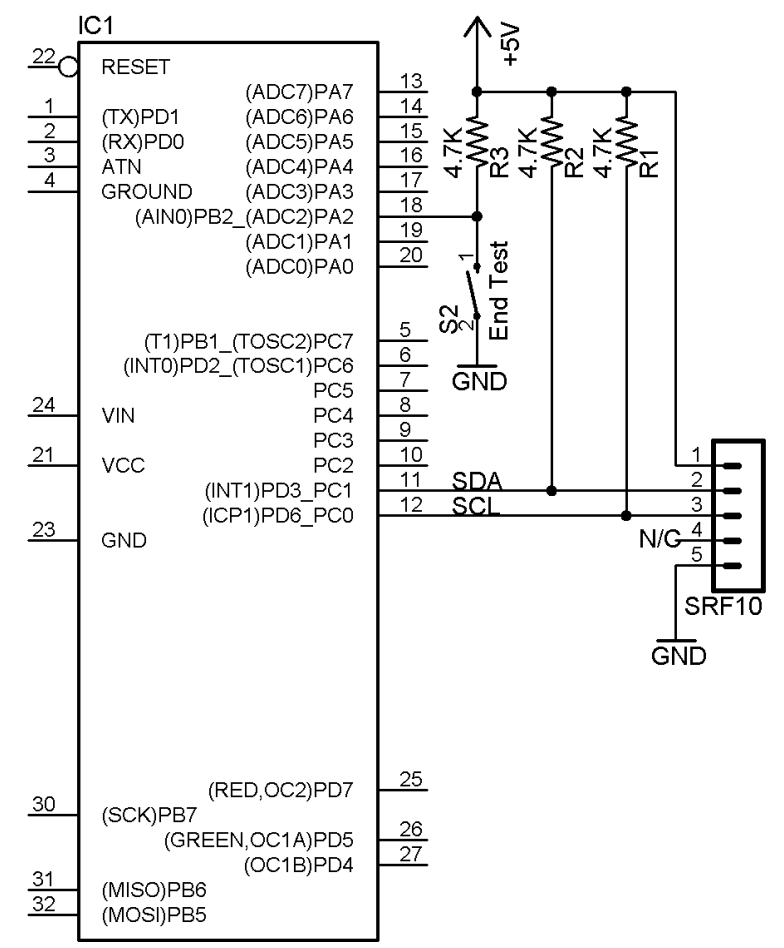

## **AN-208 Using I2C with Devantech Ultrasonic Range Finders**

## **Software**

This application note also comes with some ZBasic software. The file SRF.bas is an interface module for the SRF10 and SRF08 and the file AN208.bas is a test program for the SRF.bas module.

The public interface implemented by the SRF.bas module consists of constants for SRF10 and SRF08 configuration and some public routines named InitSRF(), TermSRF(), GetSRFRange(), GetSRFVersion(), and SetSRFAddress().

Because ultrasonic ranging takes a significant time (65 milliseconds), a fundamental design element of the SRF module is that the ranging is done in a separate task. This allows time-critical operations such as a robot control task to continue processing other sensor input and then request the distance from the SRF on demand. This is what the GetSRFRange() function does and is shown below.

```
Public Function GetSRFRange() as UnsignedInteger
    If range = 0 Then
        GetSRFRange = maximumRange 
    Else 
        GetSRFRange = range 
    End If 
End Function
```
The internal private variable named **range** holds the last range value received from the SRF10 or SRF08. Note that a range of zero (finger over the transducer) looks exactly the same as out of range and is returned as the maximum range.

The separate task routine called doRanging() that does all the work to set the private variable **range** is listed below. This routine is a never-ending loop that starts a ranging command, waits for 65 milliseconds and then retrieves the ranging result in an unsigned integer, a byte at a time.

```
Private Sub doRanging()
    Dim cmd(1 to 2) as Byte
    Dim reg as Byte
    Dim rc as Integer
    Do 
        ' start ranging 
        cmd(1) = REG_CMD 
        cmd(2) = rangeMode 
        rc = I2CCmd(channel, address, CByte(SizeOf(cmd)), cmd, 0, 0)
        If rc < 0 Then
            Debug.Print "GetRange start i2cmd returned ";CStr(rc)
        End if
        ' sleep while waiting for the ranging to complete 
        Call Sleep(RANGING_WAIT_TIME)
        reg = REG_RANGE_HIGH 
        rc = I2CCmd(channel, address, 1, reg, 2, cmd)
        If rc = 2 Then
             ' the MS byte is returned in the first byte, LS byte in the second 
            range = MakeWord(cmd(2), cmd(1))
        Else
            Debug.Print "GetRange i2cmd returned ";CStr(rc)
        End If
    Loop
End Sub
```
The InitSRF() subroutine is used to initialize the I2C channel, configure the SRF and start the doRanging task as shown in the source code below. The I2C channel is hardcoded to be channel 0 which uses the underlying

## AN-208 Using I2C with Devantech Ultrasonic Range Finders

hardware-based I2C support. This was a deliberate design decision so that the Timer1 resource is available for other uses. Although not shown, the highest bit rate of 410KHz works with the SRF10. The I2C slave address parameter is stored for use by the doRanging() task.

Because it is not possible to configure the gain and maximum ranging distance while the SRF10 is ranging, this is done by the InitSRF() subroutine using the additional 3 parameters. The required range (parameter 2) is given as a value in the units of parameter 3 (inches or centimeters). Public constants are defined for units (inches or centimeters) and different gain values. The two private routines (not shown here) of setSRFGain() and setSRFMaxRange() set the internal configuration of the SRF10 or SRF08 before the ranging task is started.

```
' Sub InitSRF
' Initialize the SRF10/SRF08 by configuring it and creating a new task
' Parm1 is the I2C address of the SRF
' Parm2 is the required maximum range in inches or cmd
' Parm3 is the units for parm2 (inches or cm)
' Parm4 is the gain setting for the SRF - see SRFxx GAIN xxx constants
Public Sub InitSRF(ByVal addr as Byte, ByVal reqRange as UnsignedInteger, _
               ByVal units as Byte, ByVal gain as Byte)
  ' save data for later use
  address = addr' open the I2C channel and configure the gain
  Call OpenI2C(channel, sdaPin, sclPin)
  Call setSRFGain(addr, gain)
  ' initialize the maximum range and start the range task
  maximumRange = setSRFMaxRange(addr, reqRange, units)range = 0CallTask "doRanging", rangeStack
  Call Sleep(0.1)End Sub
```
Use of the ultrasonic range finder can be terminated using the TermSRF() subroutine shown below. This subroutine terminates the task and closes the I2C channel.

```
Public Sub TermSRF()
   Call ExitTask(rangeStack)
   Call CloseI2C(channel)
End Sub
```
The public constants and two other public routines are not shown here but are in the associated zip file. The public function GetSRFVersion() returns the software revision for the SRF10 or SRF08 device. The public function SetSRFAddress() is used to set a new I2C slave address for the SRF10 or SRF08 device and is normally only used once for each device. A potential enhancement to this SRF module is to support multiple SRF devices using arrays for the slave addresses and ranges. This enhancement would require changes to InitSRF(), GetSRFRange(), and doRanging().

## **Using the Range Finder**

The example test program (AN208.bas) below shows how to invoke the interface to the SRF module described previously.

#### **AN-208 Using I2C with Devantech Ultrasonic Range Finders**

```
Private Const addr As Byte = &HE0 ' default I2C Address 
Private Const stopPin as Byte = A.2 ' just used for testing purposes 
Sub Main()
    ' start test 
    Debug.Print "Start of SRF test"
    Call Sleep(0.25) ' wait for SRF to wakeup 
    ' initialize SRF and get software version number 
    Call InitSRF(addr, 48, SRF_UNITS_INCHES, SRF10_DEFAULT_GAIN)
    Debug.Print "Software Version: ";CStr(GetSRFVersion(addr))
    ' main test loop which gets the range in inches every second 
    ' until the stop button is pressed 
    Do While GetPin(stopPin) = 1 
        Debug.print "Range ";CStr(GetSRFRange(addr)); " inches"
        Call Sleep(1.0)
    Loop
    ' stop using the SRF 
    Call TermSRF()
    Debug.Print "SRF test finished"
End Sub
```
Here is the console output from the above program showing how the range changes as a hand is moved over the SRF10 device until the stop test button is pressed. Although the range is only displayed every second, the LED on the SRF device is flashing approximately 15 times a second, once for each ranging request from the doRanging() task.

```
ZBasic v1.1 
Start of SRF test 
Software Version: 5 
Range 49 inches 
Range 2 inches 
Range 6 inches 
Range 13 inches 
Range 49 inches 
Range 8 inches 
SRF test finished
```
## **Author**

Mike Perks is a professional software engineer who became interested in microcontrollers a few years ago. Mike has written a number of articles, projects and application notes related to ZBasic, BasicX and AVR microcontrollers. Mike is also the owner of Oak Micros which specializes in AVR-based devices including his own ZX-based products. You may contact Mike at mikep@oakmicros.com or visit his website http://oakmicros.com.

#### **e-mail: support@zbasic.net Web Site: http://www.zbasic.net**

**Disclaimer:** Elba Corp. makes no warranty regarding the accuracy of or the fitness for any particular purpose of the information in this document or the techniques described herein. The reader assumes the entire responsibility for the evaluation of and use of the information presented. The Company reserves the right to change the information described herein at any time without notice and does not make any commitment to update the information contained herein. No license to use proprietary information belonging to the Company or other parties is expressed or implied.

Copyright © Mike Perks 2005. All rights reserved. ZBasic, ZX-24, ZX-40 and combinations thereof are trademarks of Elba Corp. or its subsidiaries. Other terms and product names may be trademarks of other parties.